Håndbog I music-sproget på GIER af thorkil hammer 2. udgave april 1971

# Indholdsfortegnelse

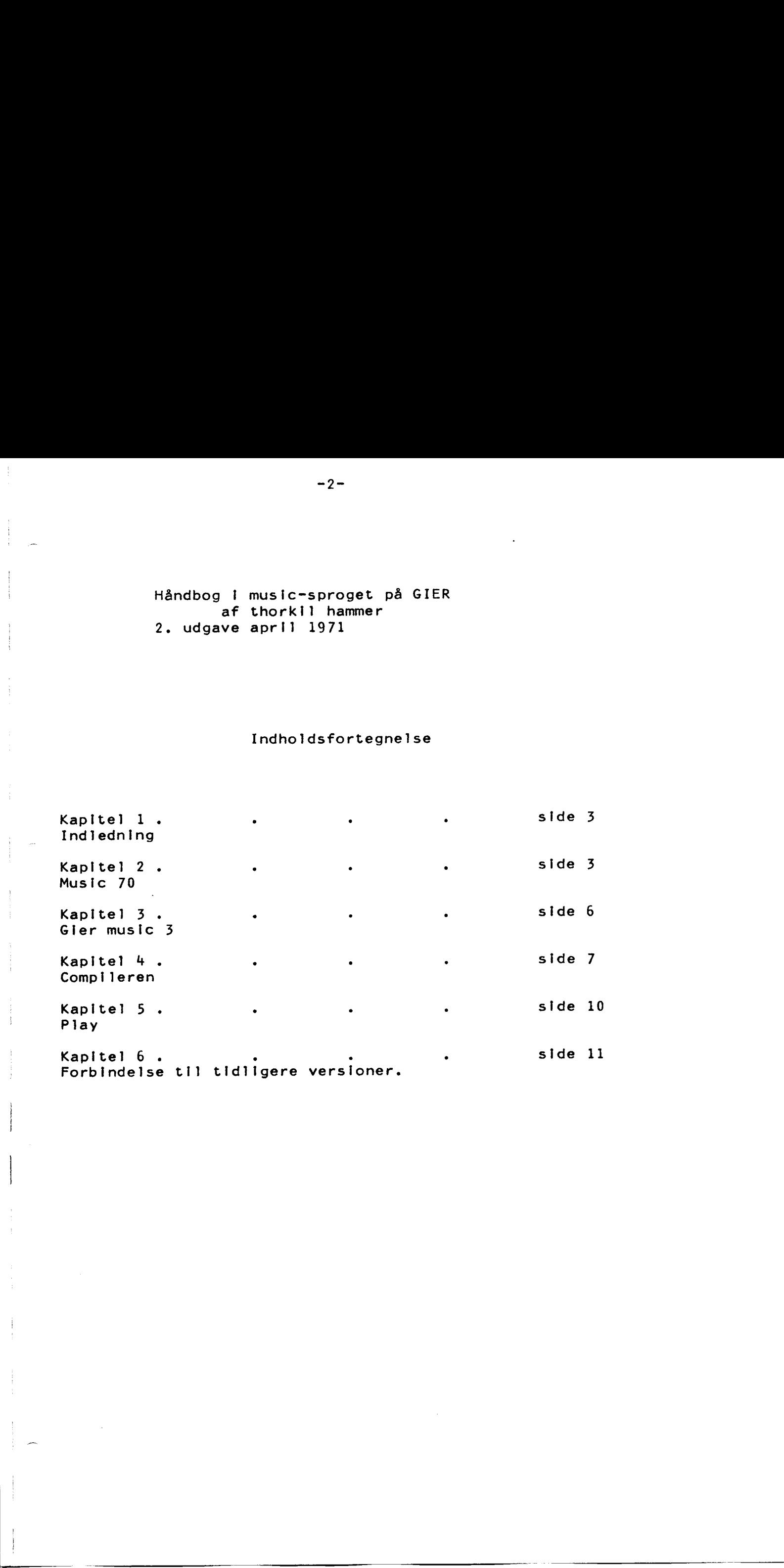

#### Kaplte] 1

1.1 Glers musikalske evner.

Datamaten GIER er I stand til at spille toner på den indbyggede højttaler. Tonerne frembringes ved visse regneoperationer, og hver enkelt defineres ved dens længde, målt i sekunder, og dens svingningstal, målt i Hz. Endvidere kan den skrive på nogle ydre enheder. Rytmegruppen består p.t. af en skrivemaskine, en perforator og en linleskriver. 1.2 Forudsætninger.

Kendskab til Algol 60, Gier algol 4 og Backus-notation er en fordel, men ikke en nødvendighed for at kunne læse håndbogen. Kendskab til noder er en nødvendighed, ligeledes kendskab til Help 3 systemet på GIER.

### Kapitel 2

# Music 79

Music 70 er et nodesprog, der forbinder nodetegnene med en datamaskine. Music 70 er ækvivalent til Algol 60.

2.1. Beskrivelse af sprogets omfang og indhold. Music 70 behandler toner og pauser og løser 2 problemer Det første er at omsætte nodetegnene til skrivemaskinesprog. Et nodetegn definerer 3 størrelser, tonehøjde, længde og modifikation.

I music 70 angives tonehøjden ved tonens navn og dens oktav, mens længden angives ved antallet af helnoder, således at en fjerdedelsnode får længden 0.25. Modifikation behandles nedenfor.

Det andet problem er, at højde og længde er relative størrelser. Længden er i forhold til et metronomtal, som ved konvention er antallet af fjerdedele pr. minut. Det kaldes metronome. Heraf får man tonens varighed i sekunder, v

## $v = (1$ ængde/metronome $)\times 240$  (1)

Det er straks sværere at omsætte tonehøjde til frekvens. Skalaen er logatitmisk; forøger man oktaven med 1, fordobles frekvensen. En oktav er delt op I 12 halvtonetrin, og tonehøjden får en talværdi: oktav×12+halvtonetrin, hvor sammenhængen mellem de musiske navne og halvtonetrinnet findes i kapitel 2.2.2. For at komme videre benyttes en ny konvention: Tonen a, I 2. oktav, kaldes kammertonen. Dens frekvens kaldes basis. Dens tonehøjde findes til at være 34, og I den tempererede skala er en tones frekvens da

# $f = 2\sqrt{(toneh\omega)de-34}$   $\times$  basis (2)

idet Å betyder opløftet til potensen.

Den 3. størrelse i nodesproget er modifikationen. En tone spilles ikke altid helt ud, dens sidste del kan erstattes af en pause, så tonerne ikke løber ind i hinanden. Music 70 har 3 modifikationsmuligheder: 1. Legato, hvor tonen spilles helt ud. 2. Staccato, hvor den første brøkdel af noden spilles som tone, mens resten spilles som pause. Brøkdelen kaldes staccato og er et rent tal mellem 0 og 1, en god værdi er 0.5 3. Normal. Her spilles den sidste del af noden også som en pause. Til forskel fra staccato anvendes her et konstant stykke, cut. Cut  $[1] \begin{tabular}{@{2.5cm}c} $-3-1$ \\ \hline \hline 1631850102 & \textbf{Kap11c} & \textbf{Kap11c} & \textbf{Kap1c} \\ \hline 1831850102 & \textbf{Kap1c} & \textbf{Kap1c} \\ \hline 1931850102 & \textbf{Kap1c} & \textbf{Kap1c} \\ \hline 193185012 & \textbf{Kap1c} & \textbf{Kap1c} \\ \hline 193185012 & \textbf{Kap1$ måles i sekunder, en god værdi er en med 1, fordobles f<br>
:rin, og tonehøjden f<br>
r sammenhængen mellem<br>
kapitel 2.2.2. For<br>
Tonen a, 1 2. oktav<br>
s basis.<br>
34, og 1 den tempere<br>
ssis (2)<br>
sen.<br>
er modifikationen.<br>
sidste del kan erstat<br>
hinanden.<br>
eder:<br>
: u 0.1 sekund.

Skematisk får man Modifikation Spilles som tone Spilles som pause lalt normal v-cut cut v legato v v 0 v staccato vxstaccato v-vxstaccato Vv v er varigheden af noden, målt i sekunder. Resume: Music 70 overfører nodesproget til skrivemaskine. Tonehøjden angives ved 2 størrelser, tonens navn og dens oktav, relativt til højden af kammertonen, basis. Længden angives ved antallet af helnoder, relativt til metronomenormal, legato og staccato.<br>
, defineres på 3 niveauer.<br>
tuvwxyz<br>
er 21 music 70 navne. De følger<br>
vtonetrin:<br>
.<br>
vti blive anvendt her. Der be-<br>
mpler: 0 0001 1502<br>
som lalgol, men uden <sub>p</sub>-tals eks-<br>ades, eller decimalpu tallet, metronome. Endvidere er der 3 modifikationer, normal, legato og staccato. 2.2 Music 70 syntaks. Størrelserne, der indgår I sproget, defineres på 3 niveauer. 2.2.1, de enkelte symboler. De falder i 3 klasser: ider I 3 klasser:<br>
since in the state of distribution of the state of the state of the state of the state of the state of the state of and the state of any of the state of any of the state of any of the state of the state små bogstaver: abcdefghijkimnopgrstuvwxyz cifre: 0123456789 tegn:  $+-x/z;$ . space er et blindt symbo). 2.2.2, Navne og tal. Et navn består af bogstaver. Der er 21 music 70 navne. De følger her med angivelse af eventuelt halvtonetrin: pause c  $123456789$ cis,des d dis, es e f fis,ges g a  $\mathbf b$ h. basis cut metronome staccato Et tal kan være et heltal eller et brudent, svarende til algol/ FORTRAN betegnelsen real, som også vil blive anvendt her. Der benyttes kun positive tal uden fortegn. Et heltal skrives med cifre. Eksempler?! 0 00 01 1 502 En real kan skrives heltal.heltal som i algol, men uden  $p$ -tals eksponent. Et af heltallene kan udelades, eller decimalpunktum og det sidste heltal kan udelades. Eksempler

0 0.0 0. .0 betyder alle 0 1 1.0 1. betyder alle 1 1.5. 3.1415926536

2.2.3 Items Et Item svarer til en statement i algol/FORTRAN. Der er 2 klasser, toner og redefinitioner.

Toner (inklusive pause) har syntaksen <navn><oktav><modifikation><længde>; <navn> er et af de 17 tonenavne <oktav> er et heltal <længde> er en real <oktav> og <længde> kan udelades uafhængigt af hinanden og ansættes da til hhv. 0 og 1.0 <modifikation> er et tegn normal! ' legato: staccato: Redefinitioner har syntaksen <navn><operator><værdi>; <navn> er et af de 4 variabelnavne  $\leq$ operator> er et af tegnene = + x / -Virkningen af en redefinition er: Hvis operatoren er =, kaldes redefinitionen absolut, eks. metronome=480 giver metronome værdien 480 og en helnode værdien 0.5 sekunder. Ellers kaldes redefinitionen relativ. Virkningen er som i algol: <
navn>:=<
navn><
operator><værdi>; Eksempel: metronome/2 halverer værdlen af metronome. De relative redefinitioner med × og / i forbindelse med basis og metronome er specielt hensigtsmæssige, Idet det er muligt at nøjes med 1 absolut redefinition for hver I begyndelsen af programmet, mens resten gøres relative. Ved en enkelt rettelse kan man da ændre grundtone og hastighed af hele programmet. 2.3 Eksempler  $c0,1$ ; er det samme som  $c_1$ ;  $\text{cls0.3; - - - - cis.3;}$ dl-1;  $- - - - -$  dl-;  $c.1/5$ ; - - - -  $c..2$ ; basisx3/2; pause,3; 2.4 Syntaks I Backusnotation <symbol>: :=<bogstav>|<ciffer>|<tegn> <bogstav>::=alb|c| | |lylz  $\lt$ ciffer>::=0|1|2|| ||9  $\text{Step}$ ::=+|-|x|/|=|;|.|, <navn>::=<br/>bogstav>|<navn><br/>>bogstav> <heltal>::z<ciffer>|<heltal><ciffer> <real>::=<heltal>|<heltal>.<heltal></a>|<heltal></>></>< <item>: :=<redef>; |<tone>; <tone>::=<navn><oktav><modif><længde> <oktav>: :=<heltal>|<tom> <modif>::=.|-)|, <længde>: :=<real>|<tom> <redef>::=<havn><operator><real>  $<sub>operator</sub> := +|-|x|/|=$ </sub> I.1.3 Items<br>
Et liem swarer til en statement i also //ORTEAN. Der er 2 kiesser.<br>
Connection (including manns) har syntaxies are also associated and the syntaxies of the syntaxies of the syntaxies of the syntaxies of the sy 

```
<program>: :=<jtem>|<l tem><program>
```
Er den nuværende (20.2.71) version af musicoversætteren. Den har nogle forskelle fra music 70: 3.1 Symboler 3.3 Den resulterende frekvens skal være 0 (pause) eller 3.4 En real kan være simpel eller sammensat: 3.5 Semikolon mellem items er unødvendigt. 3.6 Rytmegruppe Tilføj æ og ø til klassen af bogstaver Slet ; fra klassen af tegn Tilføj understregningen ( ) til klassen af symboler 3.2 Navne og tal Tilføj select til klassen af varliabelnavne, og beat til klassen af tonenavne Et heltal skal være mindre end 512 ca  $1 \leq f \leq$  ca 3000 Hz Den resulterende varighed skal være større end ca. 0.1 msek I praksis kan en tone vare ubegrænset længe. Pauser og tonedelen af staccato spilles altid i legato mode. Oktav er blind i pauseltems. <tal>: :=<real>|<tal><oper><real>  $<$ oper>::=+|-|x|/ <tal> erstatter <real> i music 70 syntaksens højresider. De 4 regningsarter udføres fra venstre mod højre uden prioritet. Eksempel: basis/3-2x4+1 virker som basis/5 Programmet indledes med > og afsluttes med < Teksten indtil > opfattes ikke af oversætteren Eksempel: music< kommentar >c1,1 c,1 < t< Et program kan være tomt: >< Gler har en hardwarevariabel by, som kan antage heltalsværdler mellem 0 og 1023. Til værdlerne af by svarer kombinationer af de ydre enheder. Af interesse er linieskriver (by=8), perforator (by=32) og skrivemaskine (by=16). by vælges I music af selectitem. Syntaks for select: select<operation><tal>  $\leq$ operation>::=+ $|-|=$ Virkningen afhænger af operationen, men i alle tilfælde afrundes <tal> til et heltal og tages modulo 1024. select=tal svarer til Gler algol 4: select(tal); Eksempel: select=16 vælger skrivemaskinen alene. select+tal er en logisk addition, svarende til Gier algol 4: i:=select(0); select(integer(boolean i v boolean tal));<br>Eksempel: select+24 tilføjer linleskriver og skrivemaskine (8 og 16) til den rytmegruppe, der | forvejen er der, uanset om den ene eller dem begge er valgt i forvejen. select-tal er en logisk subtraktion, svarende tll Gler algol 4: I:=select(0); select(Integer(boolean i 4 -,boolean tal));<br>Eksempel: select-24 sletter de 2 foregående af rytmegruppen. Rytmegruppen aktiveres af beatitem! beat<char>|beat<char>,<tal><br><char>::=<tom>|<heltal>| <karakter>  $\langle karakter\rangle$ ::= $\langle \logstav\rangle$ | $\langle \overline{c}$ |ffer>|,|.|hvis <char> er <tom> underforstås 0. cent (and the state of the state of the state of the state of the state of the state of the state of the state of the state of the state of the state of the state of the state of the state of the state of the state of the 16). by vælges i musi<br>
ionen, men i alle tilf<br>
modulo 1024.<br>
yol 4: select(tal);<br>
ivemaskinen alene.<br>
ion, svarende til Gier<br>
<u>poolean</u> i v <u>boolean</u> ta<br>
inleskriver og skrive<br>
der i forvejen.<br>
aktion, svarende til (<br>
p<u>oo</u>

beat<char> skriver eet tegn på den valgte rytmegruppe. <char> kan angives som det understregede symbol eller dets værdi i flexowriterkode. De vigtigste koder er 0(mellemrum), 17(<), 58(lowercase), 59(.), 60(uppercase) og 64(vognretur). Hvis ,<tal> er Inkluderet, efterfølges beatoperationen af en pause med længden <tal>: beata,3 svarer til beata, pause,3

3.7 Startværdier for varlable.

mus icoversætteren leverer startværdier, som gælder til første redefinition. De er  $basis$  =1760  $cut = 0.1$ metronome=480 staccato  $=0.5$ inerty-barrier at the first of the main term in the state of the state of the state of the state of the state of the state of the state of the state of the state of the state of the state of the state of the state of the s

select er ikke en variabel. Opdateringen sker direkte I byregisteret.

### Kapitel<sup>4</sup>

Music 3al, 18.1.71, arbejder I 3 passes.

 De indlæste tegn sorteres i klasserne 4.1: Pass 1 indlæser teksten fra >helps current input medium< ligesom Algoloversætteren ga4.

<symbol> Små bogstaver undtagen å, cifre, <tegn> og understregning. <bl ind> Store bogstaver og andre tegn end Gier music.s Karaktererne 0,11,30,63,127,639; hhv. space,stopcode,

tabulator, tapefeed, tapefeed og allholes.<br>
<char> Karaktererne a0,15,26,28,29,42,45,46,47,61,62,65-126 <parity> Paritetsfejl undtagen på allholes, karakterer 512-638

<special> 64(vognretur) styrer linietælleren I begge passes, ellers blind. 44,31(punch off/on) giver begge en <message>

(Kapitel 4.5) og styrer skip/store mode.

>< er de omtalte begin/end, og

12Cendcode) og å styrer valg af Input medium.

Pass 1 kan læse i skip eller store mode.

I store mode gemmes <symbol>erne samt vognreturer till pass 2; blinde overspringes, mens <char> og <parlty> giver en fejludskrift. Specialtegnene behandles som ovenfor.

I skip mode udføres de samme operationer undtagen at gemme symbolerne. Der læses I skip mode til det første >, derefter i store mode tll punchoff, skip mode til punchon etc Indtil <. Kun det første > er aktive, de øvrige er blinde. Comments kan overalt skrives med store bogstaver og desuden med små indtil det første >.

Medium select kan udføres på 2 måder

1. Endcode giver en <message> og læser et tegn fra skrivemaskinen. Er det

r fortsættes fra strimmellæser,

t fortsættes fra skrivemaskine,

space fortsættes >som var intet hændt<

2. Et å giver ubetinget fortsættelse fra strimmellæser.

 4.2: Pass 2 oversætter til maskinkode. Hvis der Ikke er fundet fejl, skrives ok på skrivemaskinen, og det oversatte program ombrydes af pass 3 og lægges i work. Har der været fejl i programmet, eller har select medium været benyttet, vendes tilbage til Help 3 med skrivemaskinen som input, ellers med uændret Input. 4.3: Diverse andre muligheder under oversættelsen 4.3.1, Musics parameterliste music,<line><replace>< <line>::=<tom>|<heltal> <replace>::=<tom>|r<char> Pass 1 kan skrive hver <line>.te IiInie ud under oversættelsen, ligesom Algoloversætteren. <char> erstatter standardbeat, som omtales under programmet play, kapitel] 5. <char> kan angives som understreget symbol eller et tal, som ved editprogrammet. 4.3.2, KA. Hvis KA-lampen på GIER er tændt, stoppes mellem passene som ved Algoloversætteren. Oversættelsen fortsættes ved at taste et tegn på skrivemaskinen. 4.4: Det oversatte program. Det indledes med en identifikation til play og definition af startværdlerne for de 4 variable. Derefter et beatitem, beat64,2 sekunder. Så følger det egentlige program, og til sidst 2 sekunders pause og et returhop til Help 3. Størrelsen af det oversatte program beregnes således! Initialisering: 8 ord select og cut redefinition, normal og legato tone, pause og simpel beat, pr. item 2 ord staccato tone, beat med pause, pr. item 4 ord. Afslutning 3 ord. Det oversatte program,<br>et indices med en identifikation t<br>twardlerne for de 4 variable. Dere<br>64,2 sekunder, Så følger det egent er separate<br>kunders pause og et returnop til He<br>relsen af det oversatte program ber<br>allos-lign

Det oversatte program fylder et helt antal spor på hvert 40 ord og er som før omtalt i området work.

the contract of the contract of the contract of 4.5 Meddelelser fra compileren., Meddelelserne falder Ii 3 klasser. De kommer alle på >helps selected output med ium< samt evt. på skrivemaskinen, markeret ved x: 1. Message x 2. Error 3. Slut x De har formen <pass nummer>. line <linienummer><type> I klasse 2 og 3 skrives line <linienummer> 1 rødt. Klasse 3 udskrifter afbryder oversættelsen. De kan forekomme i begge passes. type årsag program too big work kan ikke rumme programmet fejl Programmet er færdigbehandlet, men der var klasse 2-udskrifter (oversættefejl). Klasse 1, message, er ikke fejl. De forekommer I pass 1: on punchon kode | input, se kapitel 4.1  $off$  -- off -- - - -pause endcode ------ ----Klasse 2, fejlmeddelelser. De forekommer i begge passes og bevirker Ikke øjeblikkelig afbrydelse af oversættelsen, men de huskes og vil medføre udskriften fejl når oversættelsen er forbl. Mulighederne er: Pass 1 char<nummer>
Illegal karakter med værdien <nummer> par ity<nummer> Paritetsfejl. parity 0 betyder, at strimmellæseren er tom Pass 2 navn Et navn står ikke I kartoteket tal Det tilladte talområde er overskredet, eller syntaktisk fejl I et tal. tegn Et tegn anvendes illegalt. ttegn Et begn følger direkte efter et andet. struktur Et tonenavn forsøges redefineret, eller en redefinition spillet. længde Resulterende længde udenfor område. Specielt vil varighed<cut gå galt. højde Resulterende frekvens udenfor område. cut Cut redefinition udenfor område. t, Stadiolator fractionalismum (see the comparison of the comparison of the comparison of the comparison of the comparison of the comparison of the comparison of the comparison of the comparison of the comparison of the co

### Kapitel 5

# Play

Programmet er en analogi til run og spiller et oversat musicprogram. Kørslen foregår med spærret image, og der vendes tilbage til Help med uændret Input medium.

- 6.1 Play.s parameterliste play<|play,<area>< <area> må beskrive et tromleareal. Hvis uspecificeret, prøves med work, som forventes at indeholde et oversat program.
- 6.2 Specielle alarmer fra play not present <area> indeholder ikke et oversat program. version no. Play og music passer ikke sammen. Versioner 1,2 og 3 findes. gr. overlap. Det oversatte program ligger på 2 grupper i drumdisk, og det kan play ikke klare.

6.3 Modifikationer under kørslen

6.3.1 select. Startværdlien er >Helps selected output medium<, Hvis intet er valgt, da 16. Kaldet 1, play< skriver på linieskriveren, indtil første select redefinition i programmet. 6.3.2 KA og KB. Beatvirkningen kan modificeres under kørslen med KA,KB knapperne. KA KB virkning af beat<char> 0 0 beat<char> 1 0 beat<char> 0 1 intet beat 1 i beat<standardbeat> Standardbeat er bestemt under oversættelsen (music,r<char>). Er den ubestemt, benyttes karakter 32, minustegn.

Eksempel på et musicprogram:

 $music<$ 

Lille Peter Edderkop>

COPYRIGHT THORKIL

basis  $= B1760$  $cut = C.08$ metronome=M6 00

c, c, d, e, e, e,2  $C_1$   $C_1$   $C_1$   $C_1$   $d_1$   $e_1$   $e_1$   $e_1$   $2$   $p$   $p$ e, 2 e, 1 f, 1 g, 2 g, 2  $f_1$ ,  $f_1$ ,  $f_1$ ,  $g_1$ ,  $e_1$ 3 pause<sub>1</sub>1  $c1, 2 c1, c1, h, 2$ a,  $f_1$  a, c1, g, 1.5 pause, 5 g. 2/3  $f_1$  1/3 e, 5 d, 5 c, beato,c, c, beatp,d, f-.1 e,.9 beati,e,e- beatg,e,  $h.2$  $c1$ , d, beate,d, d, beatn,e, C,4< play< 6.3 Modifikationer under kørslen<br>
5.3.1 select.<br>
Startvardien er XHelps selected<br>
valgt, da i6. Kaidet i, plays<br>
til første select redefinition<br>
8.3.2 KA og KB.<br>
Beat/chaingen kan modificeres<br>
0 beat/char><br>
1 intet beat<br>
1 

t<

# Forbindelse\_til\_tidligere\_versioner

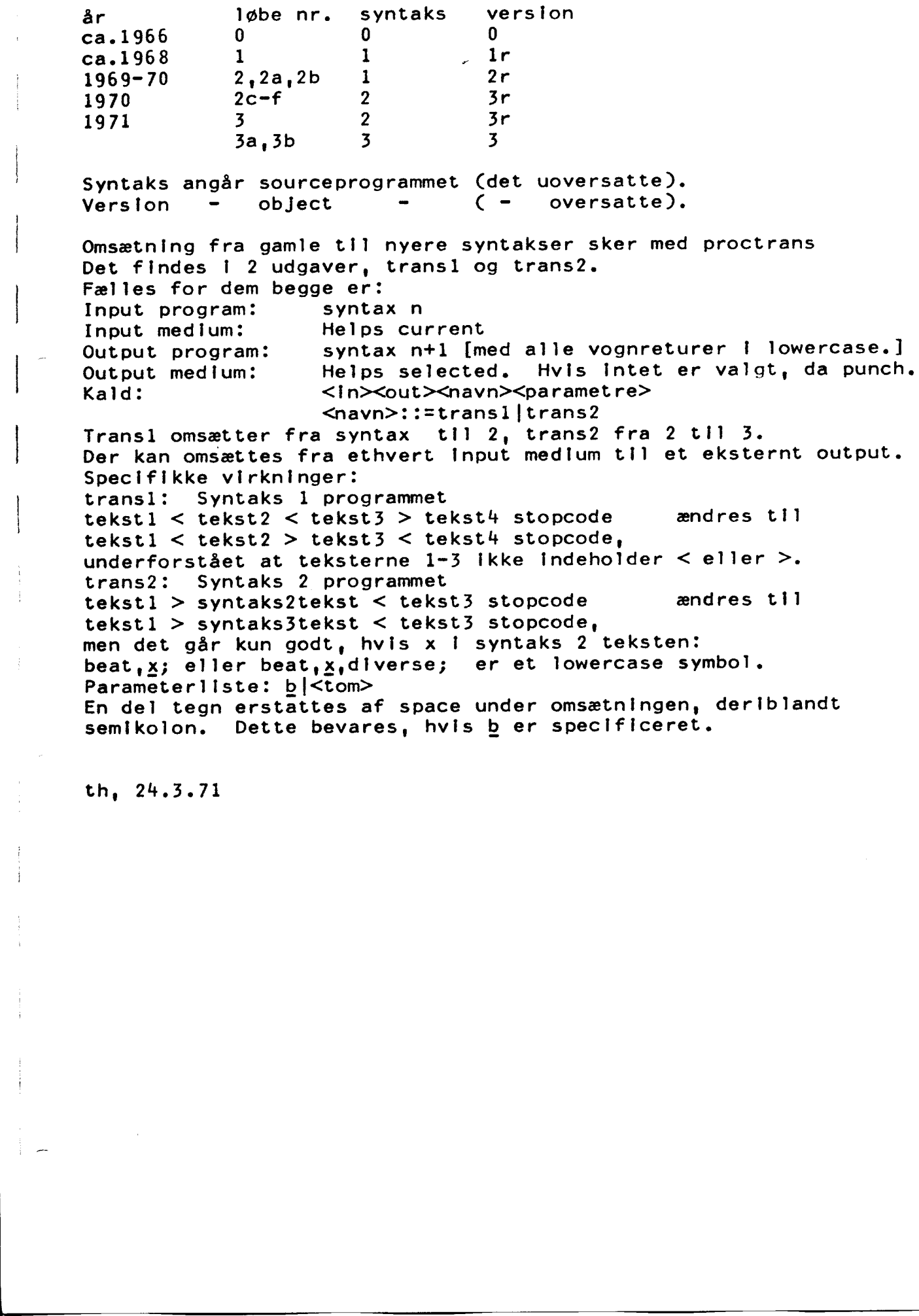

th, 24.3.71